## Luento 4: XPath ja XLink

AS-0.110 XML-kuvauskielten perusteet

Janne Kalliola

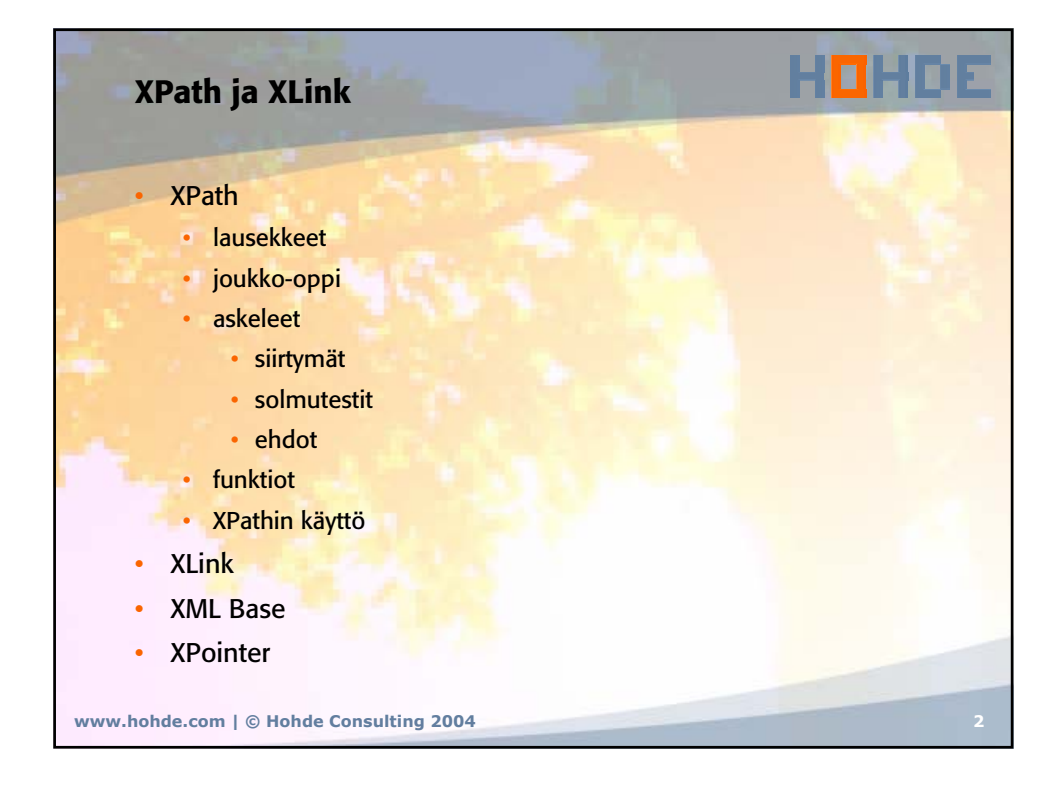

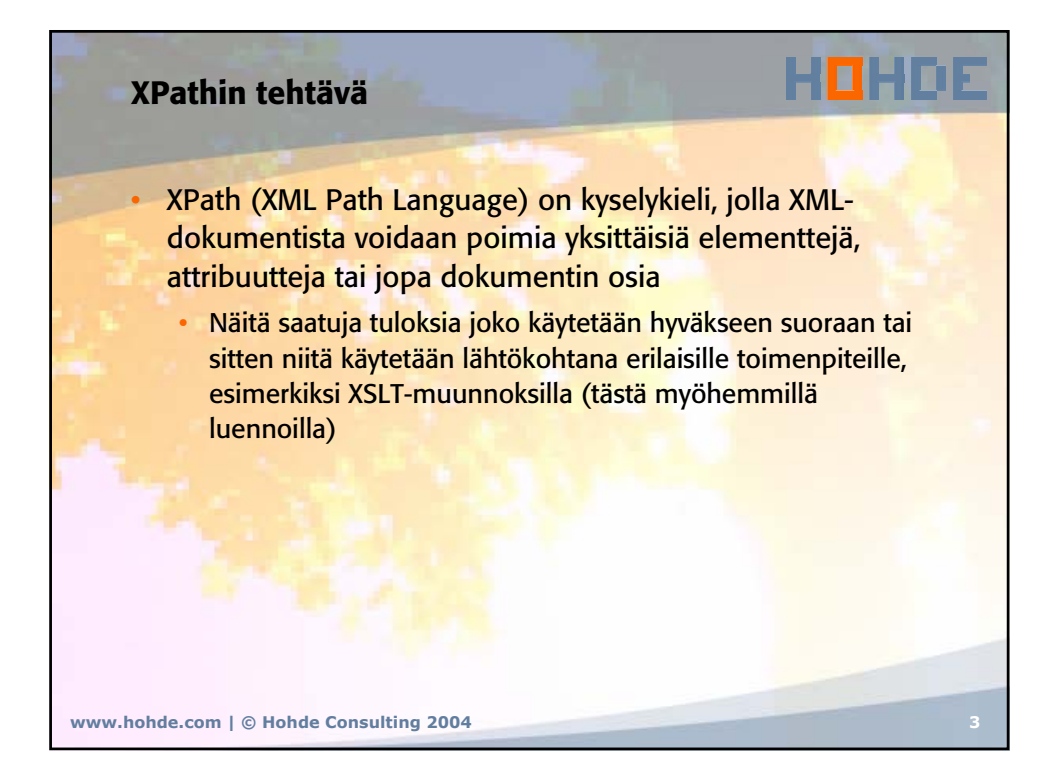

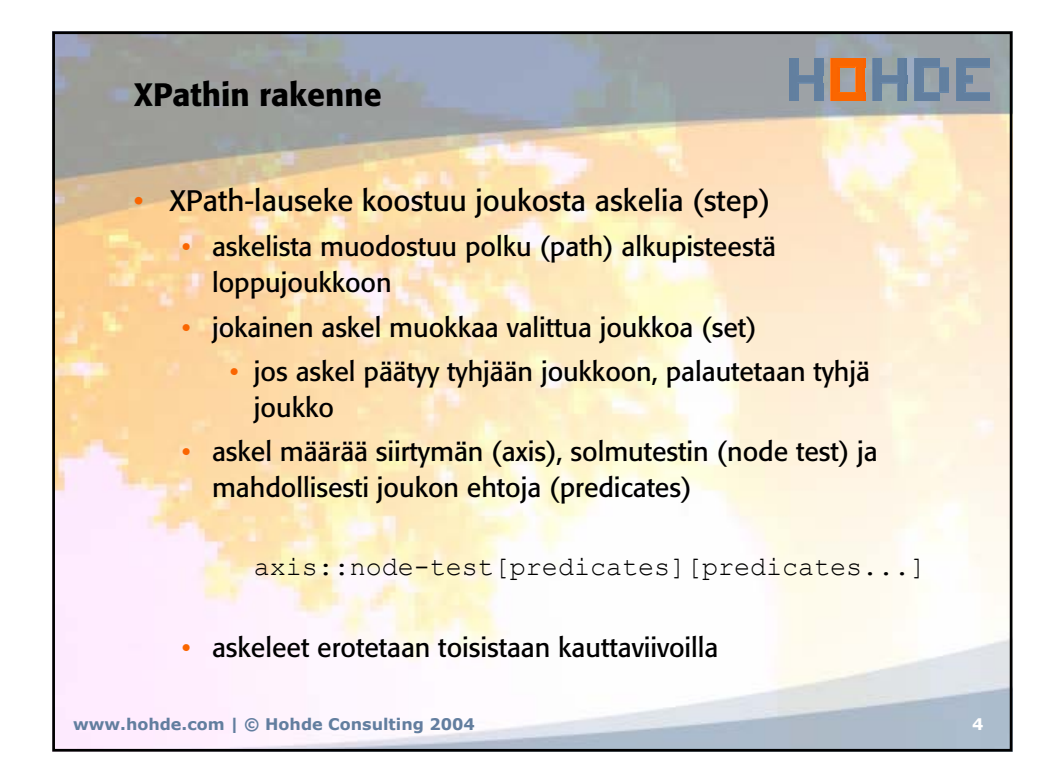

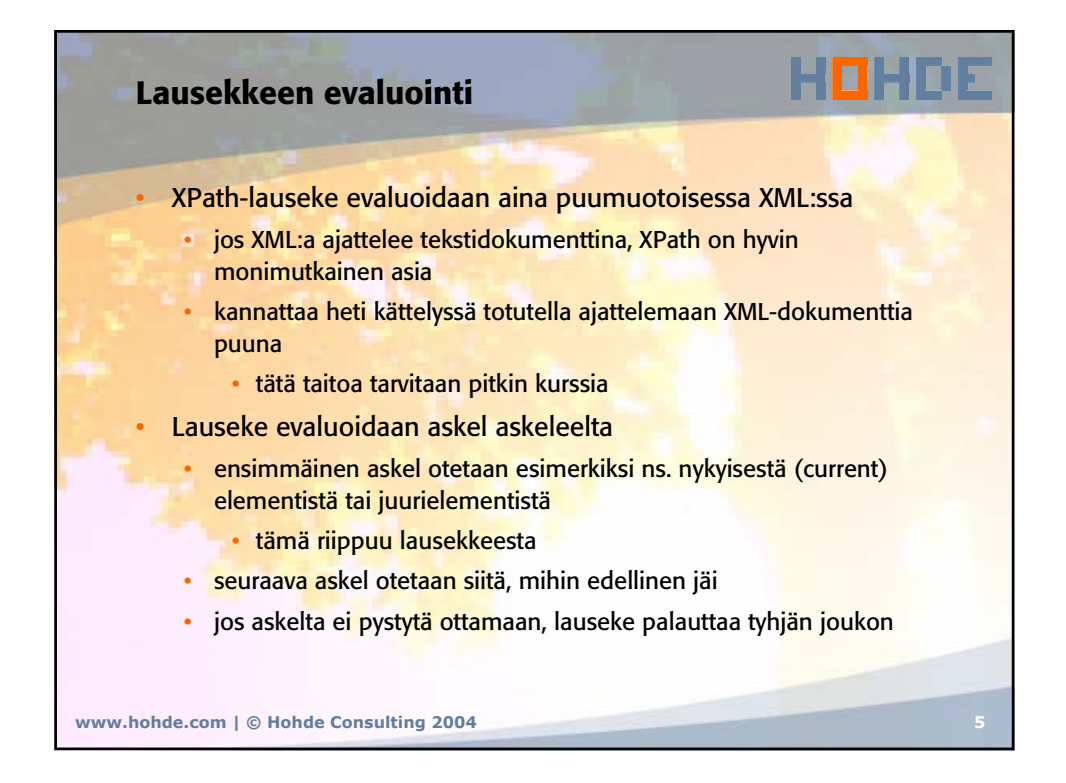

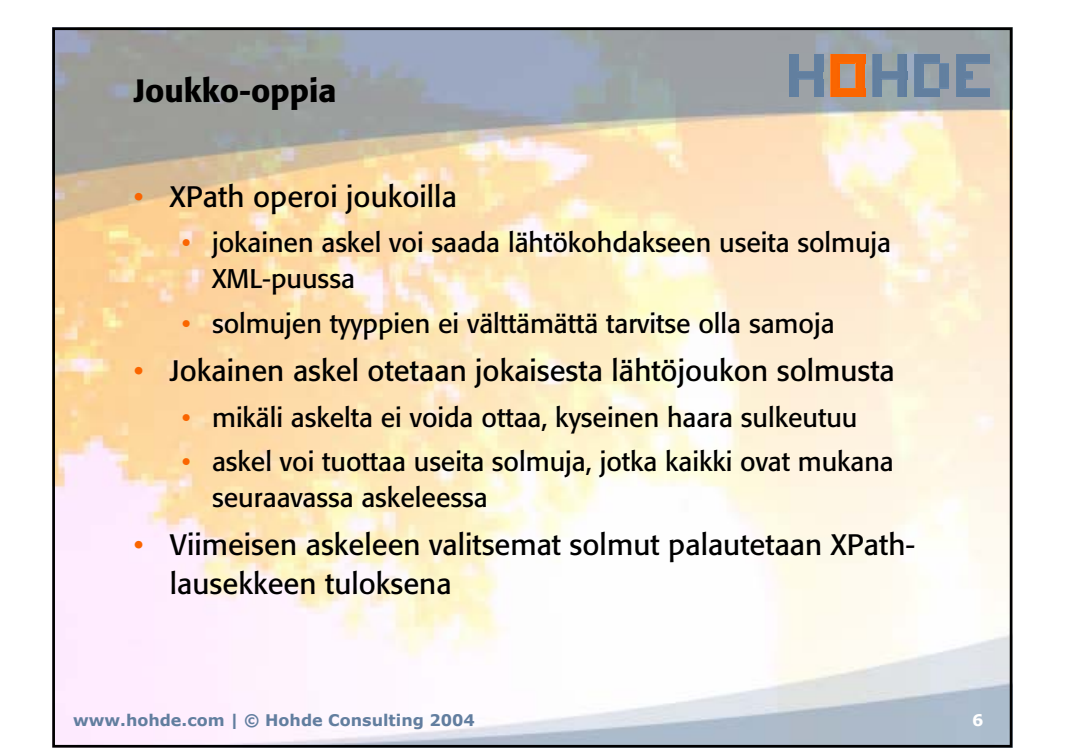

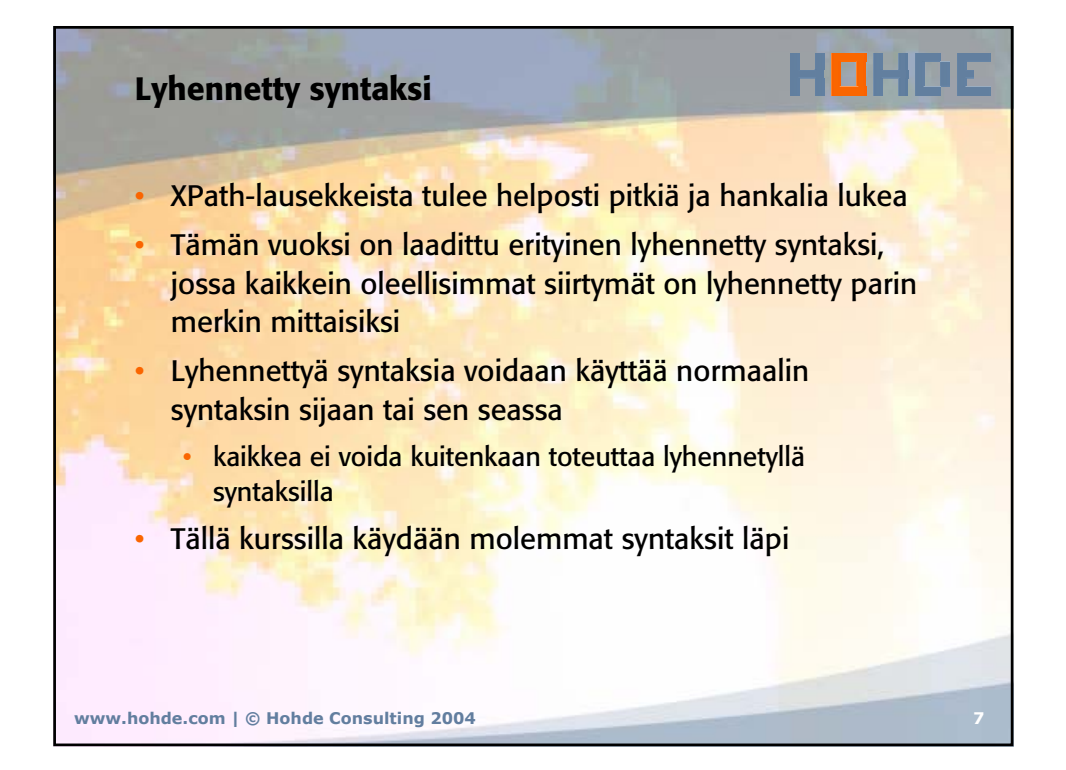

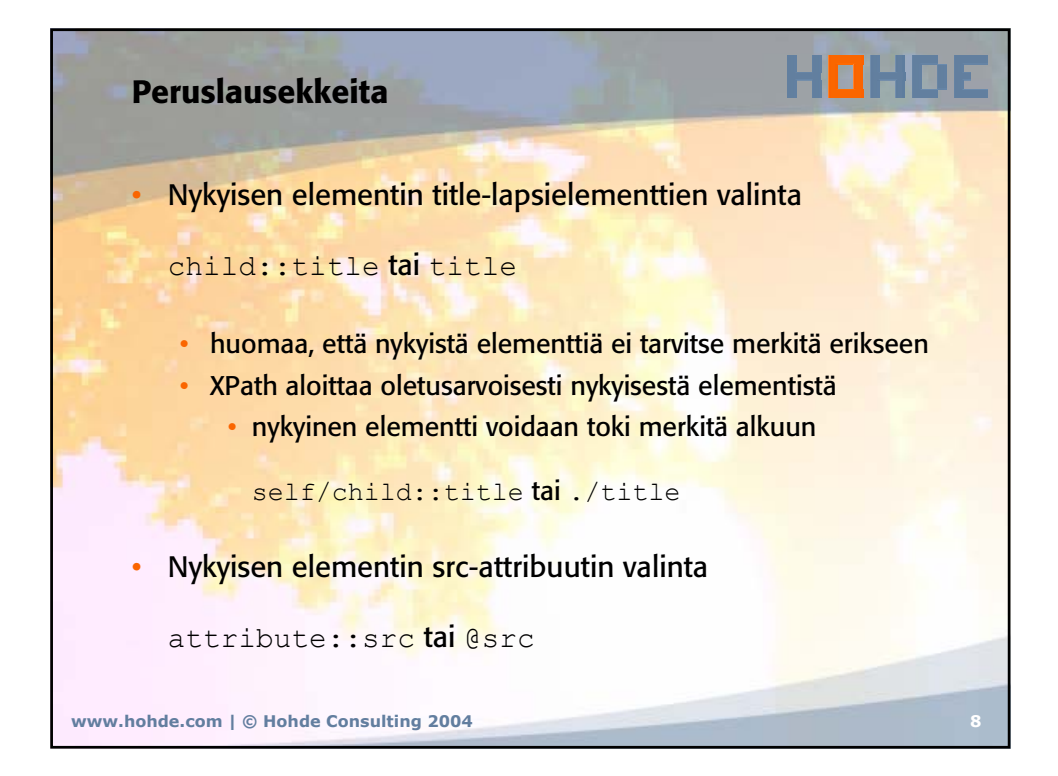

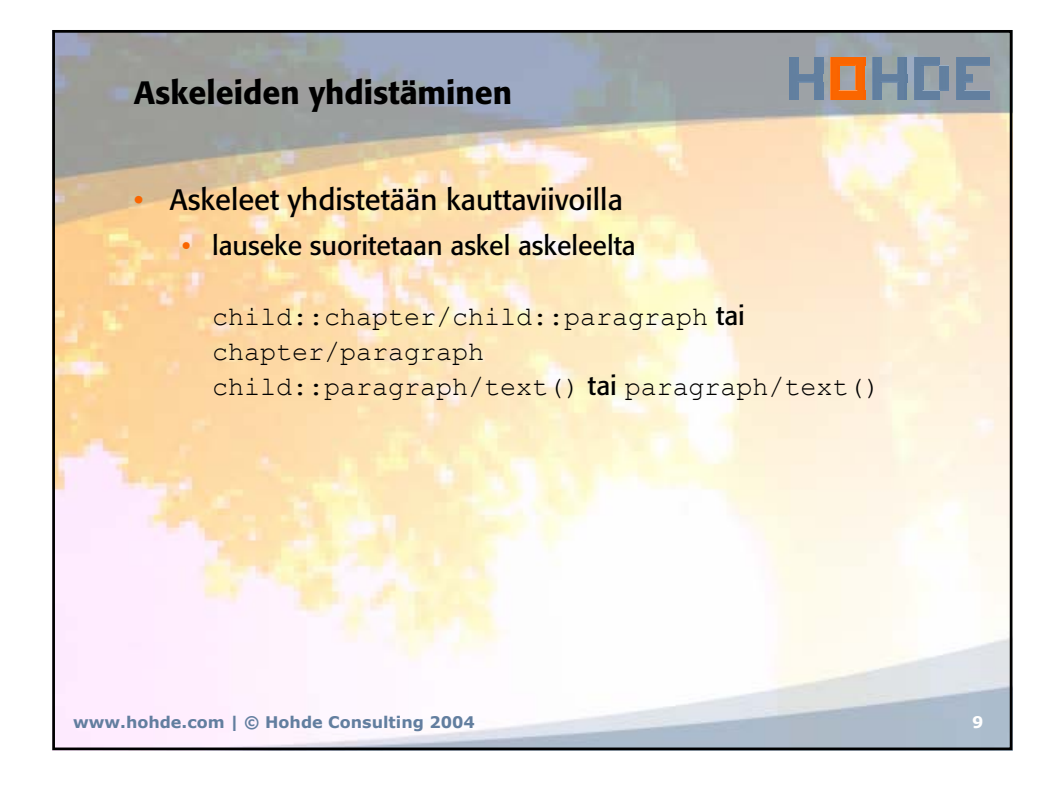

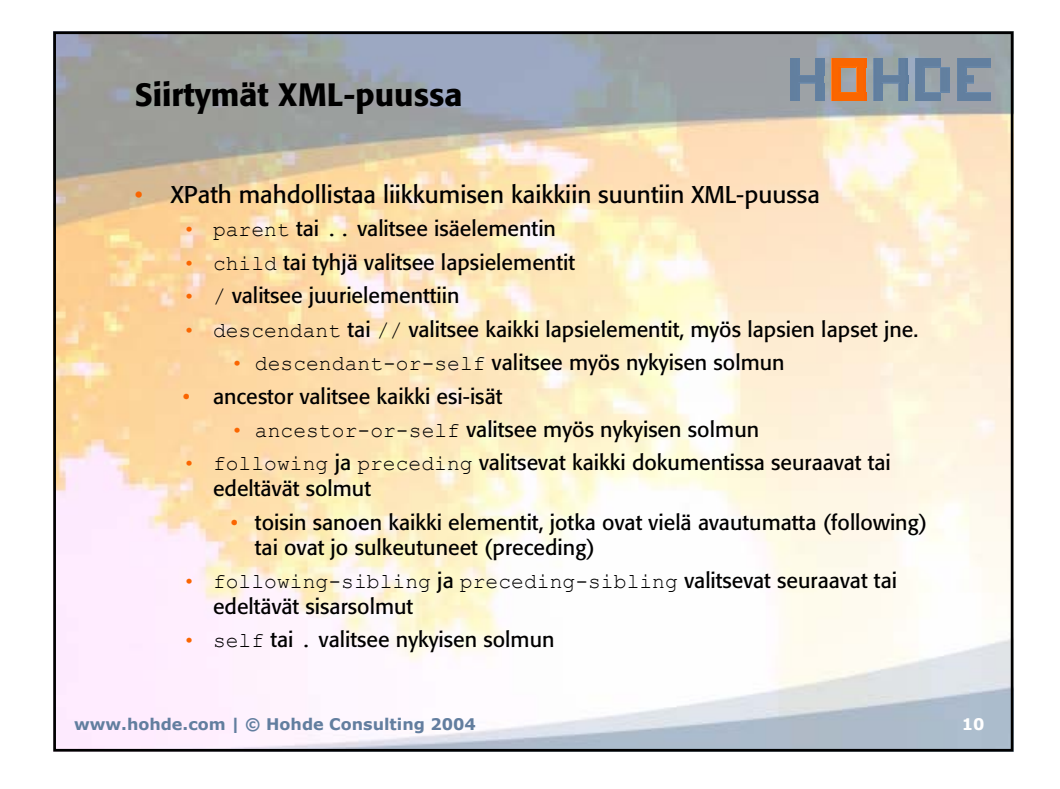

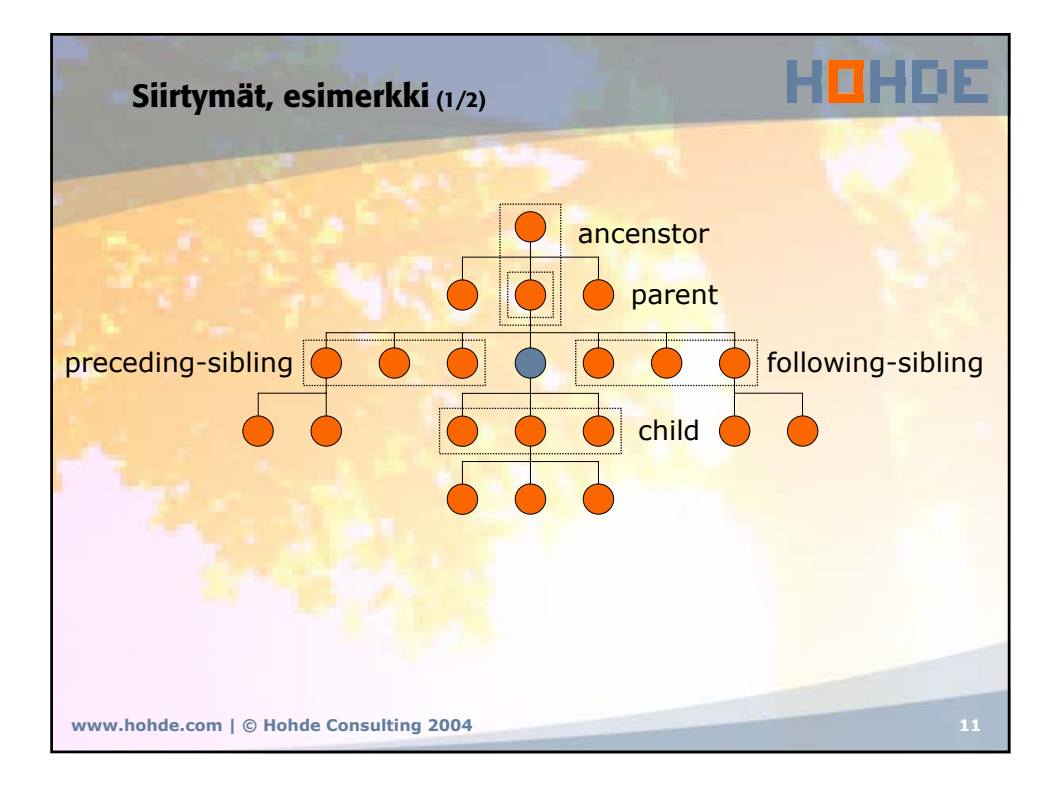

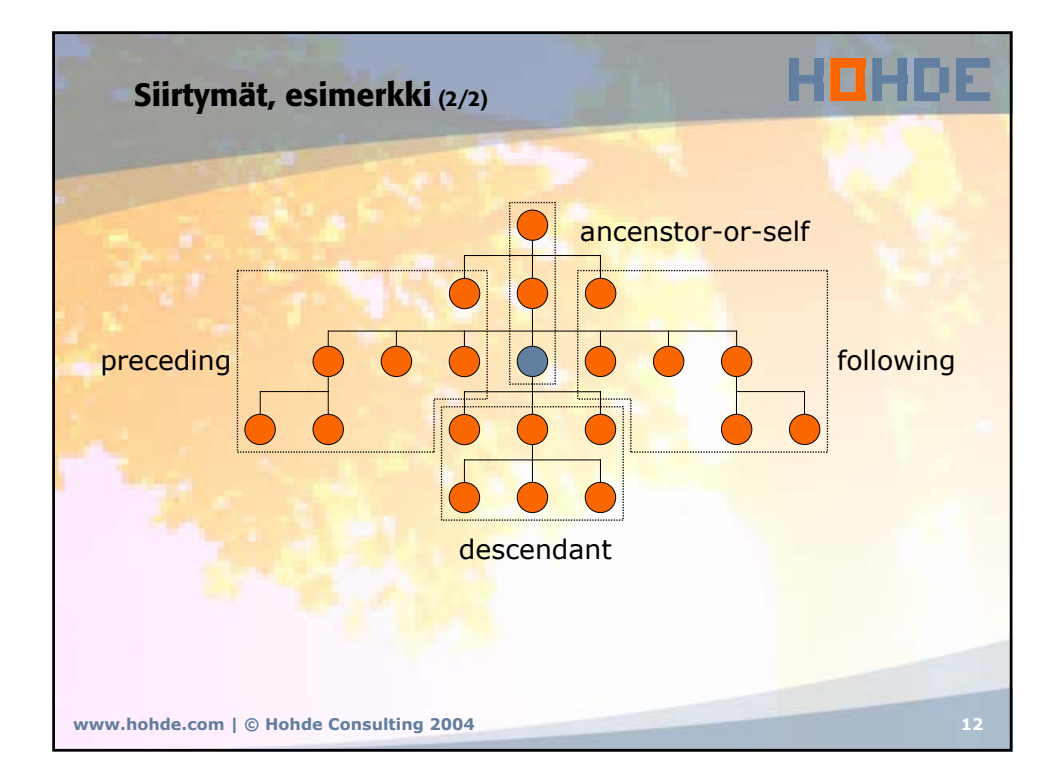

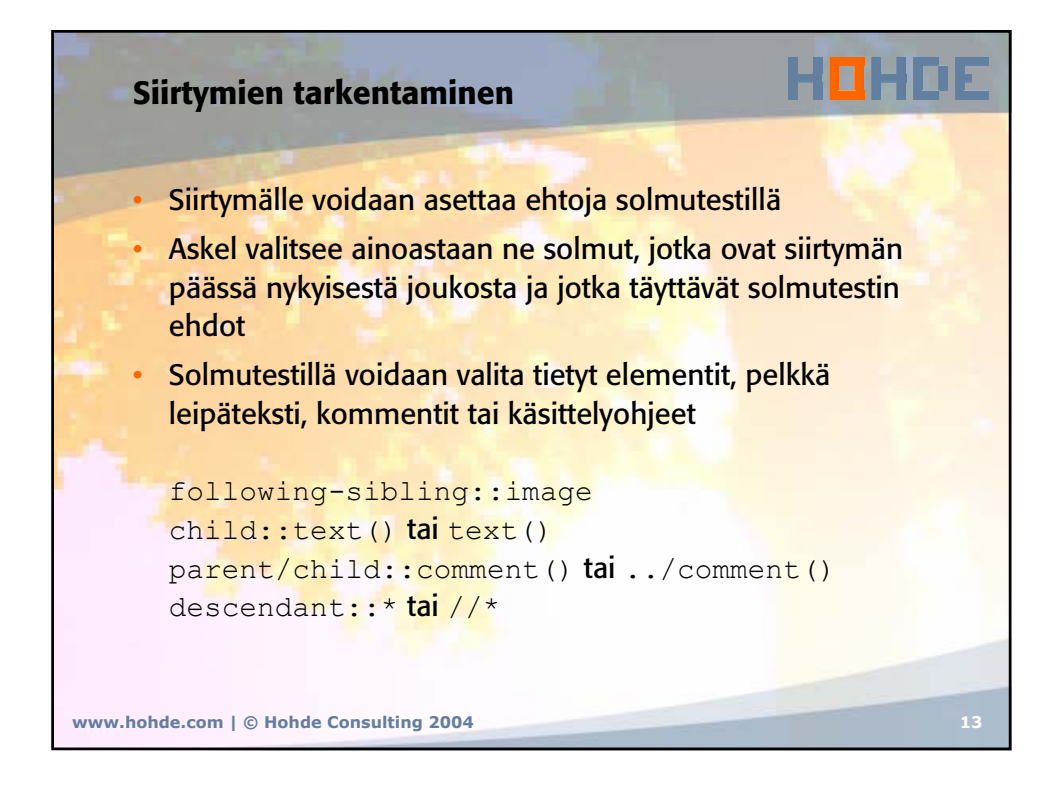

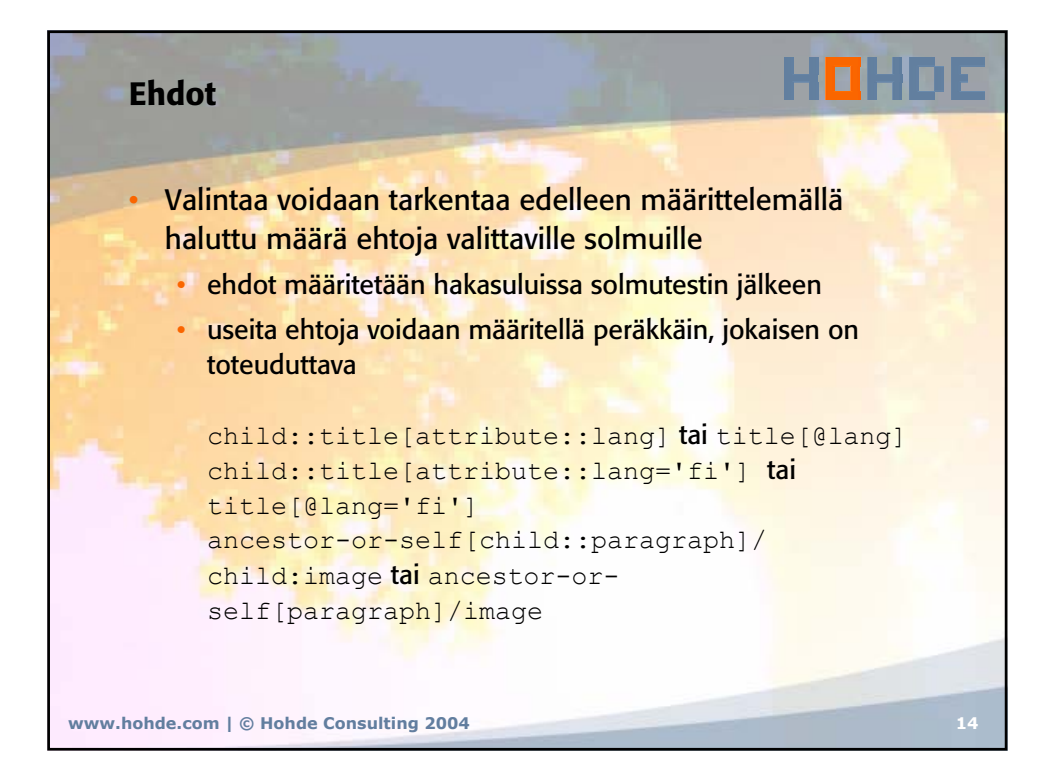

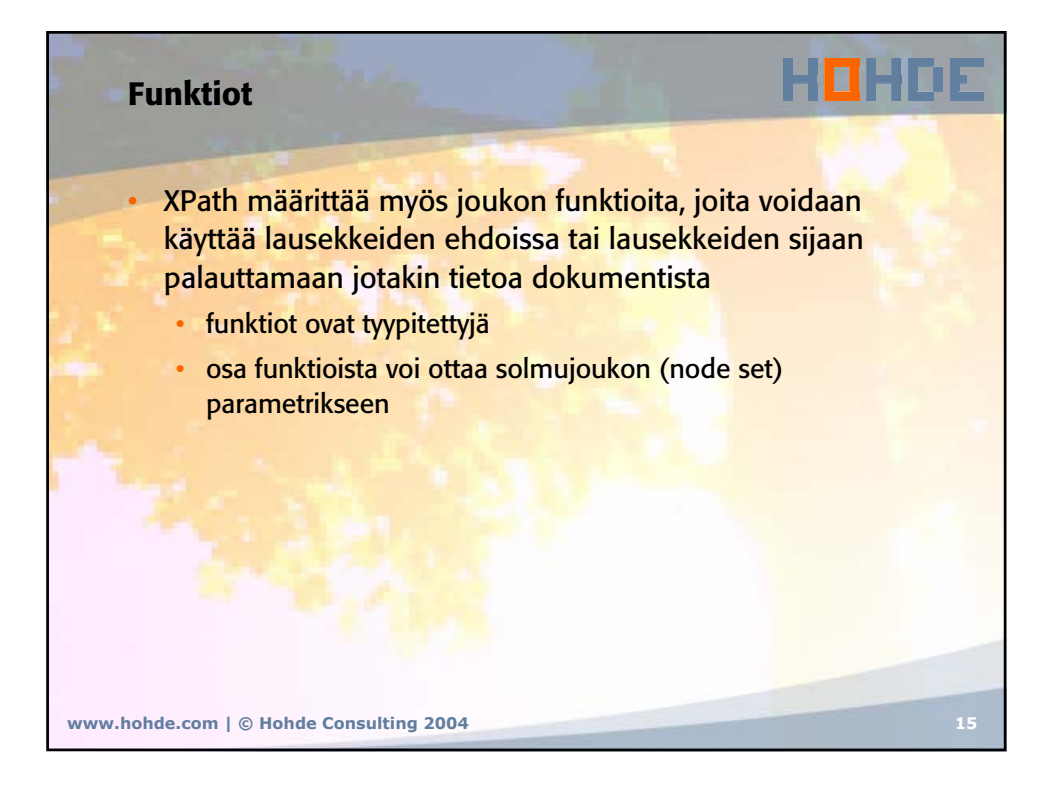

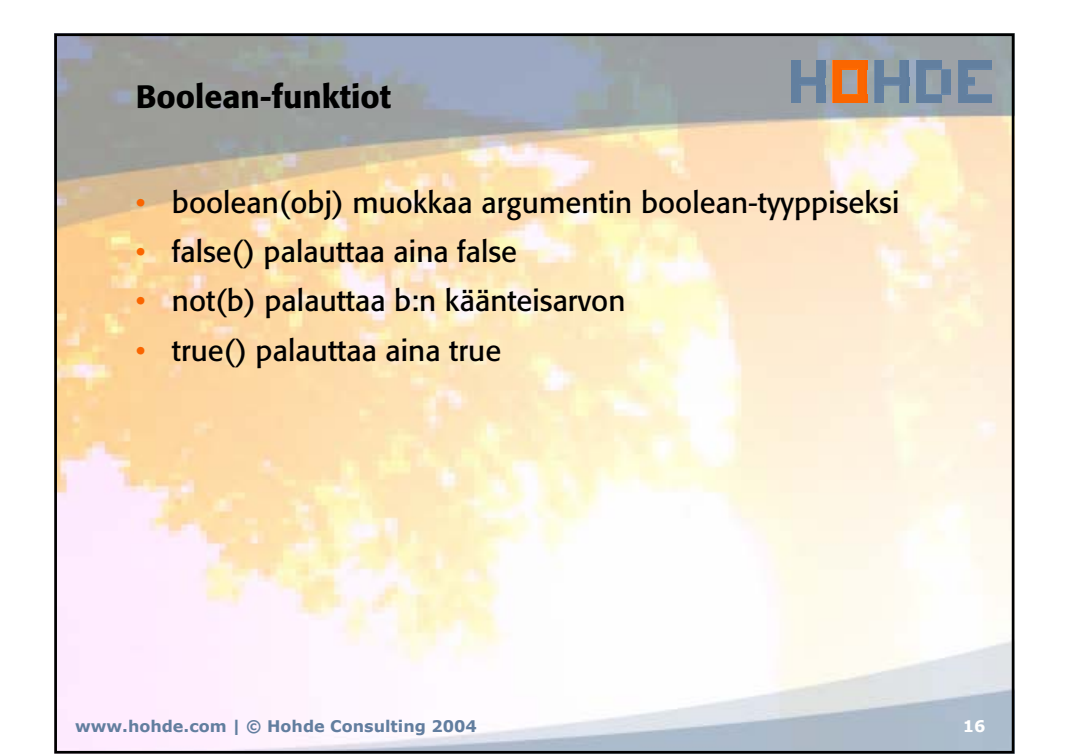

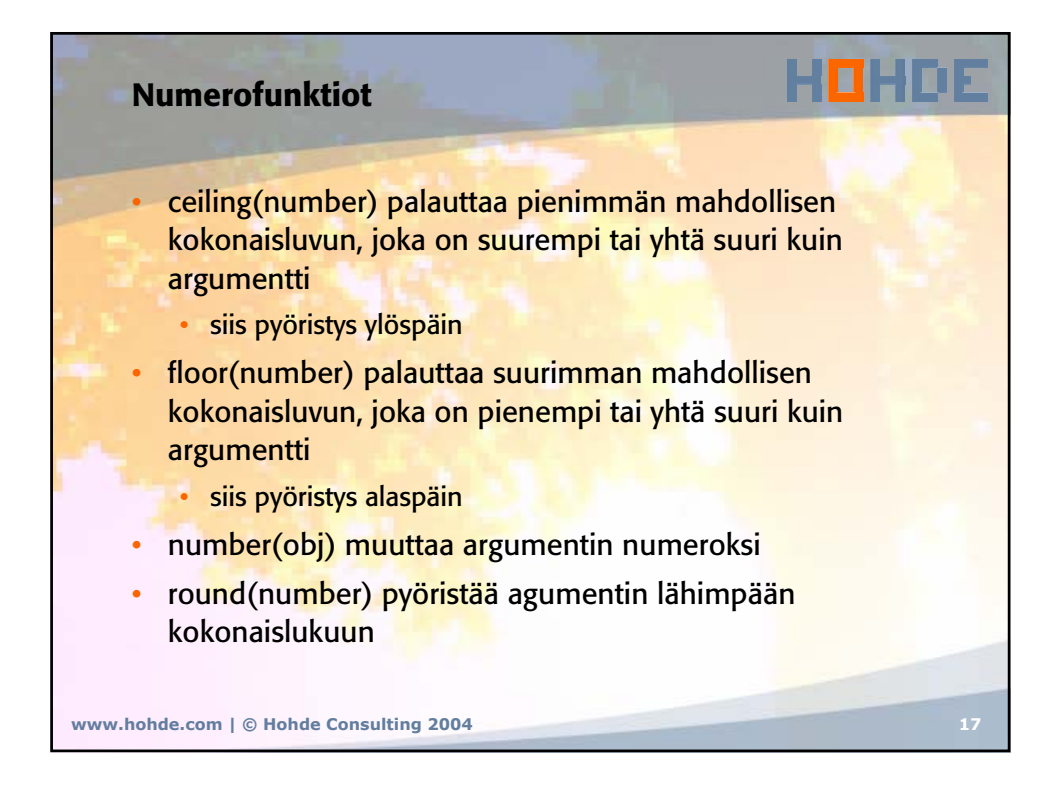

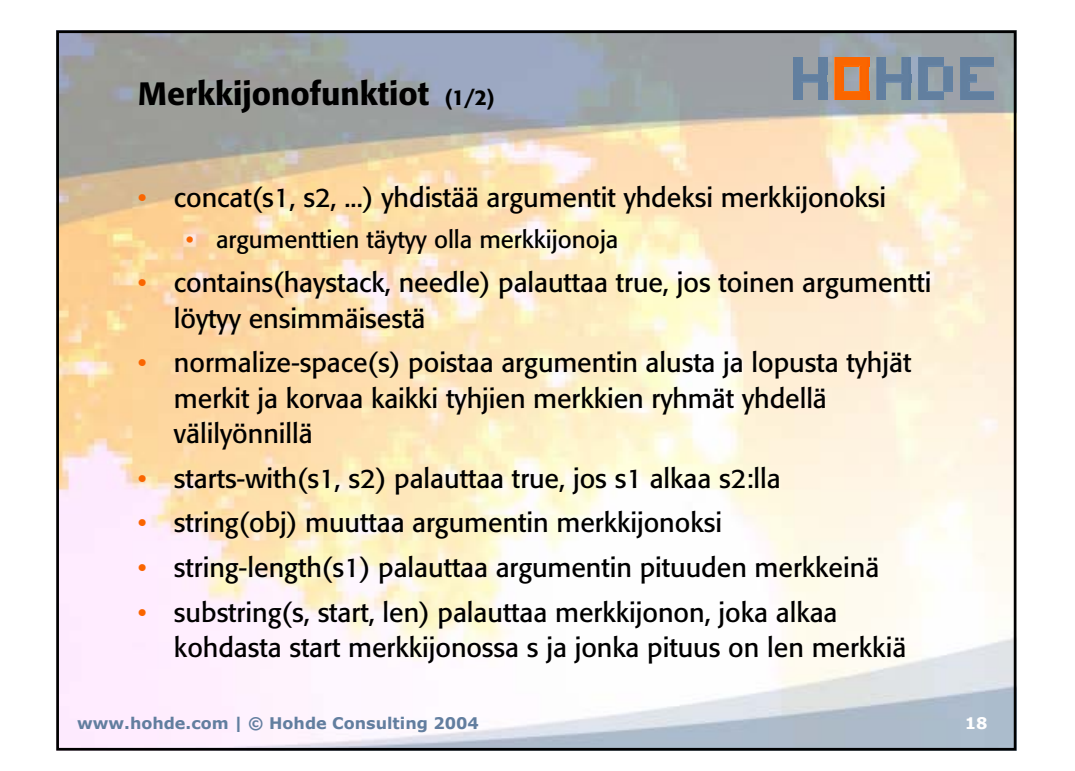

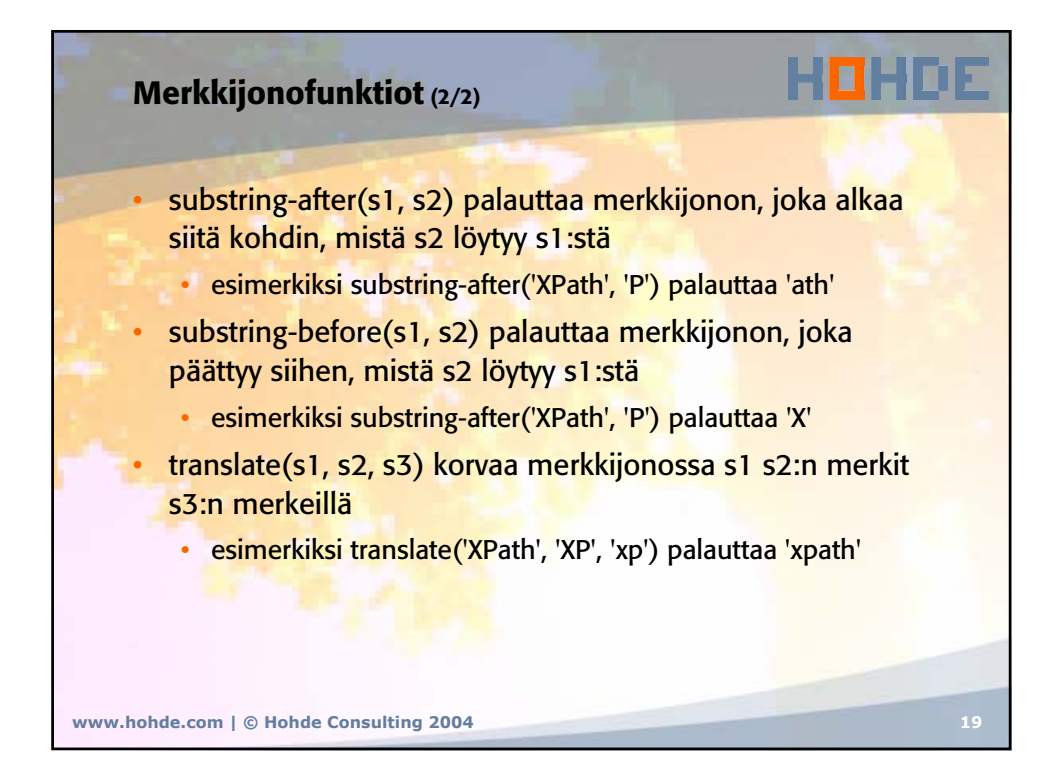

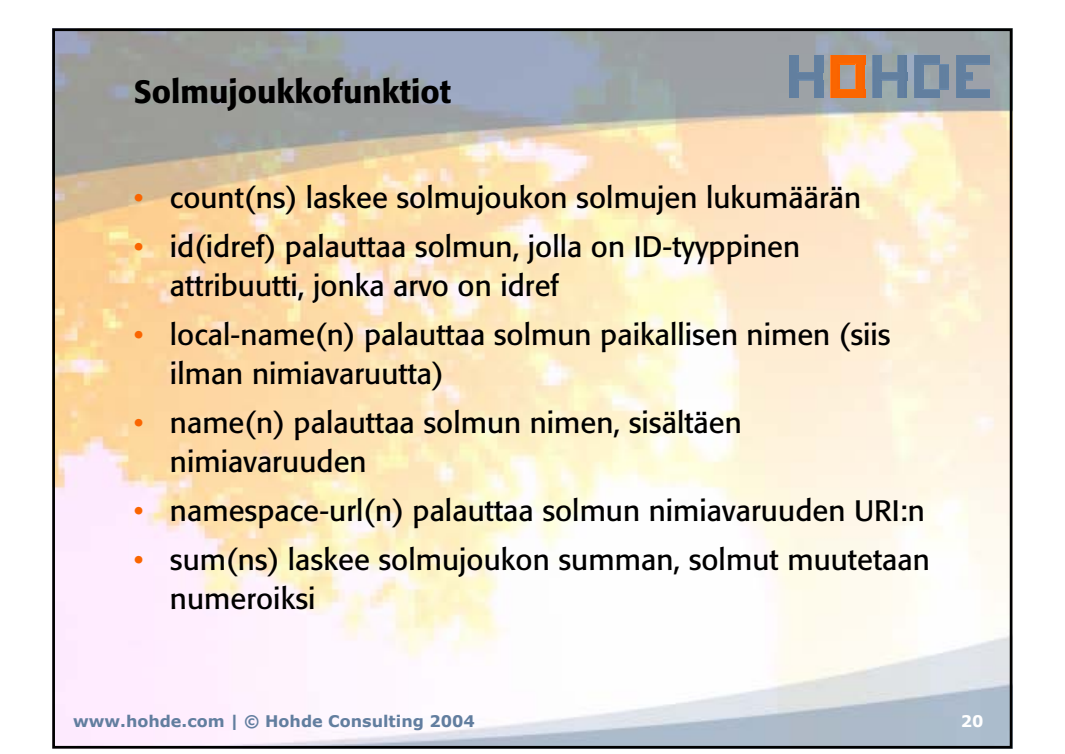

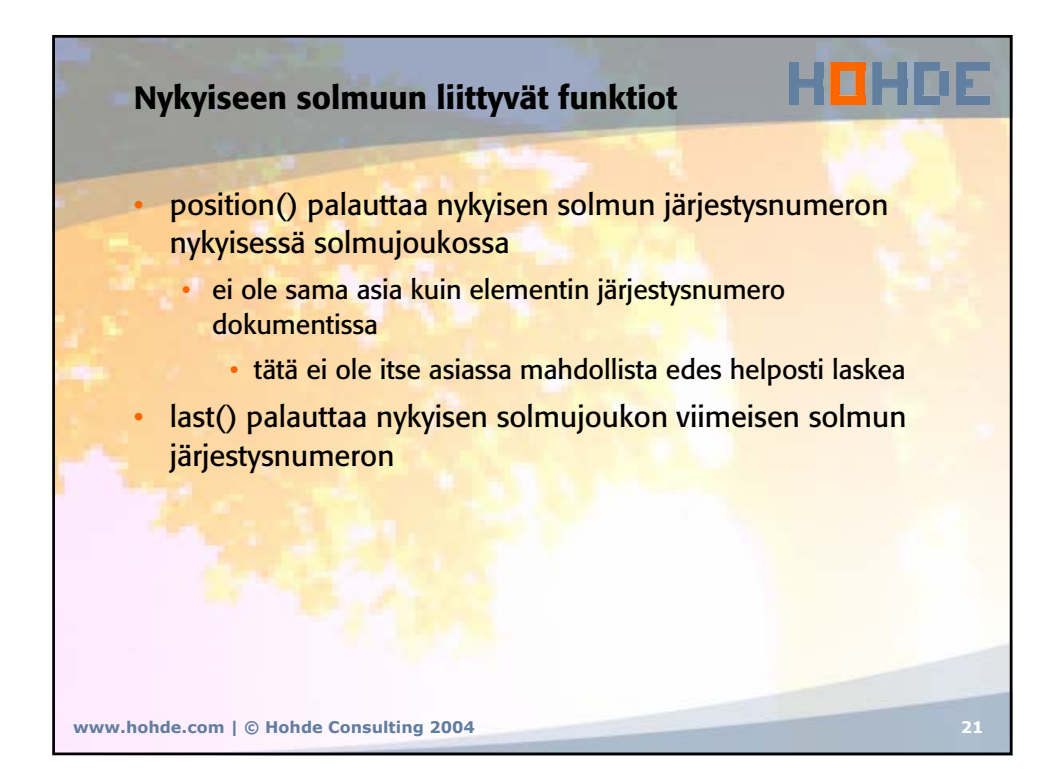

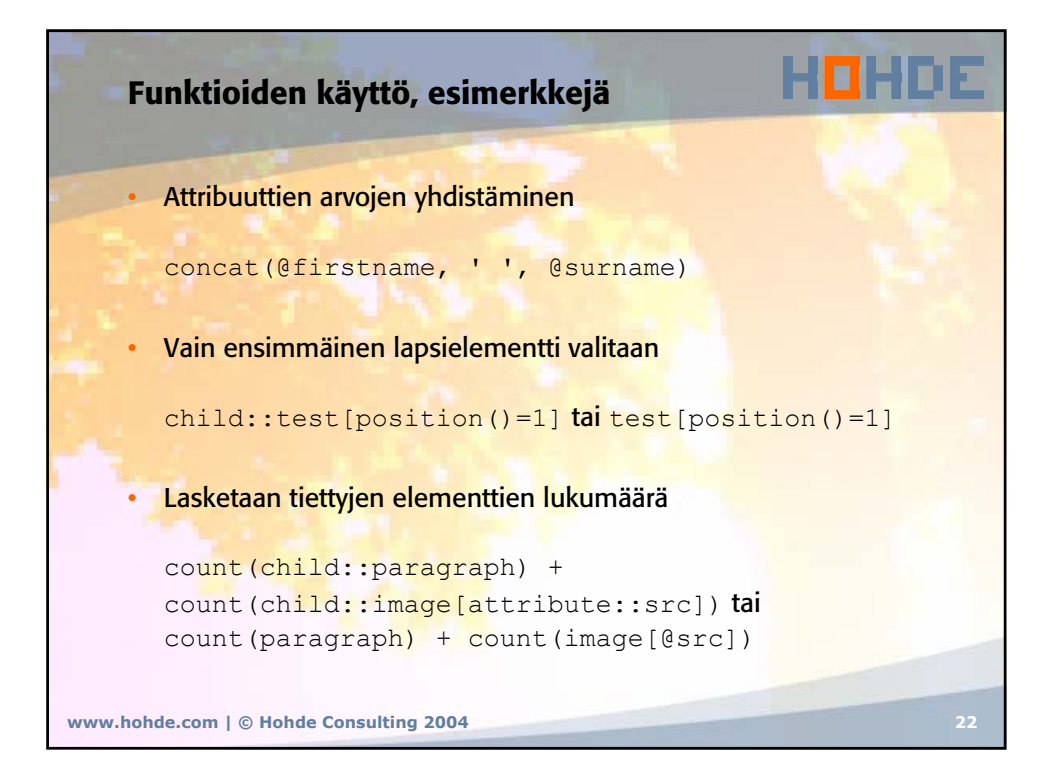

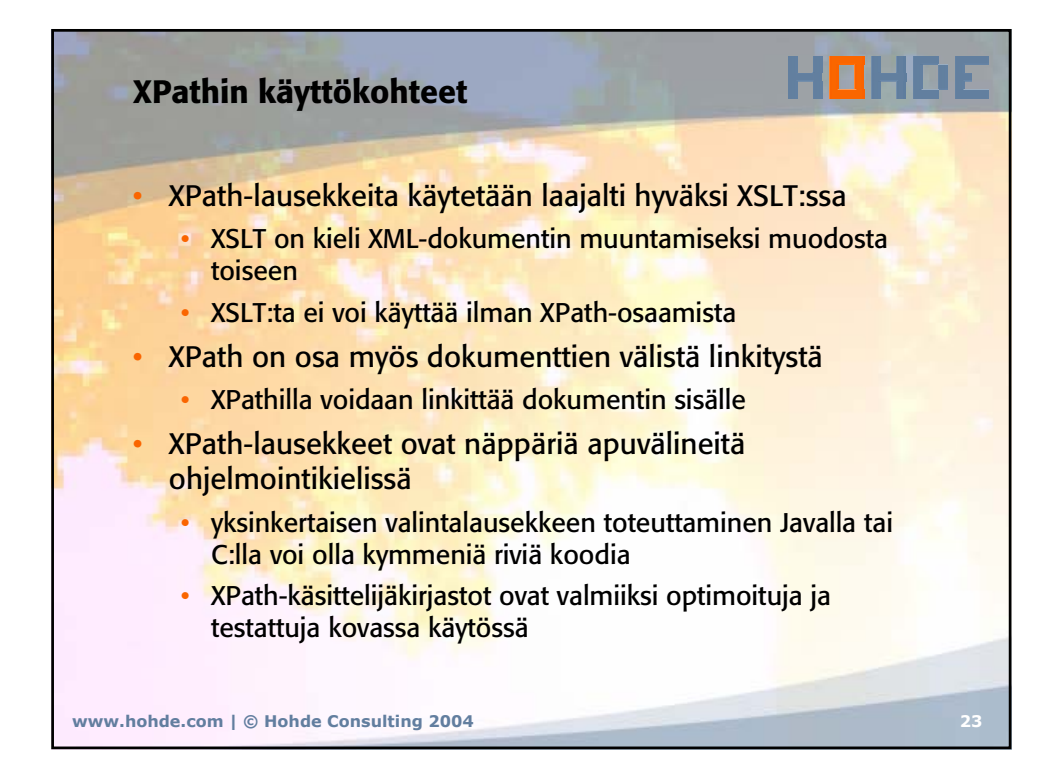

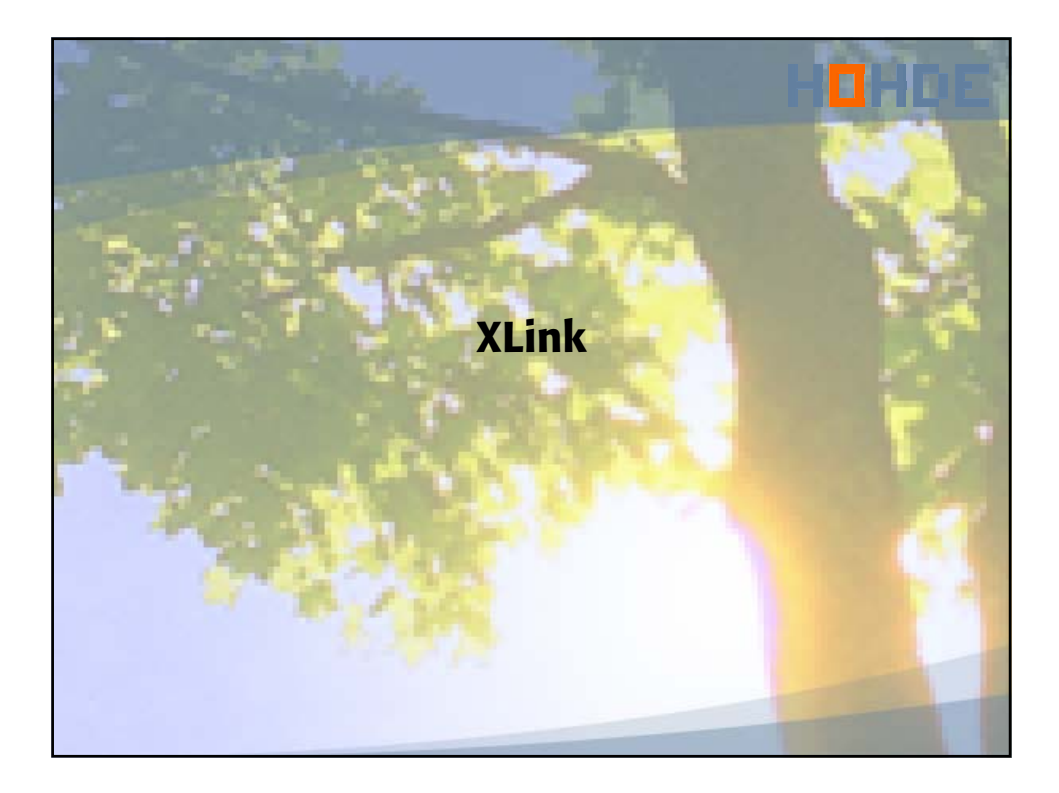

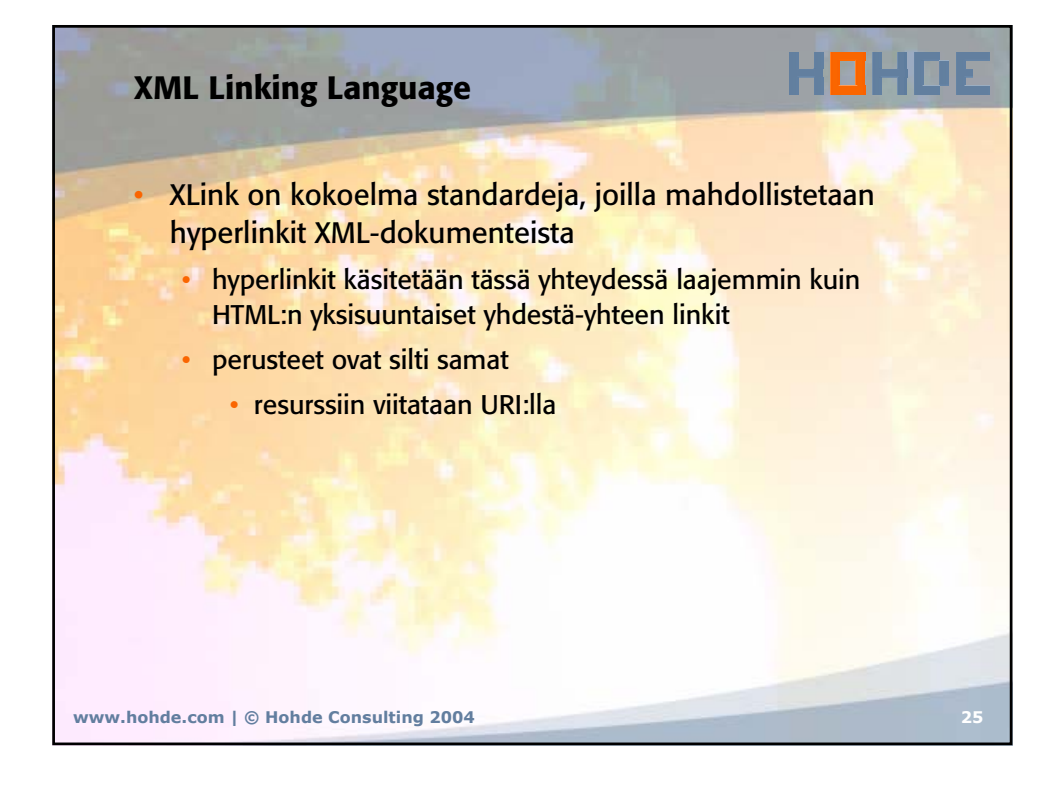

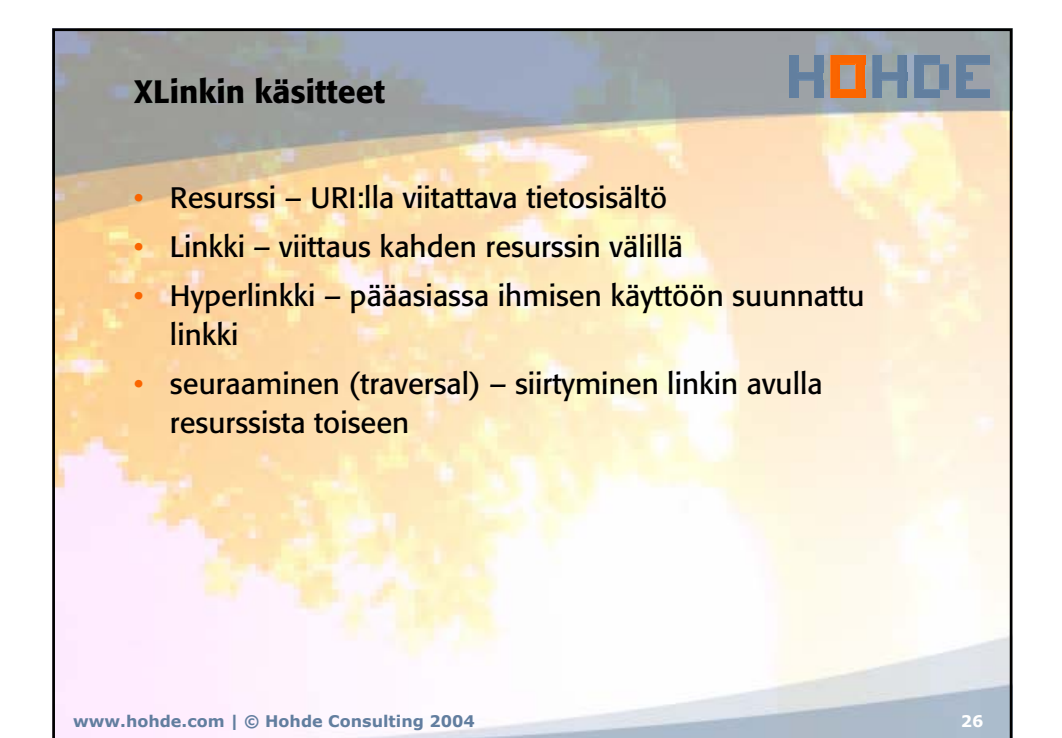

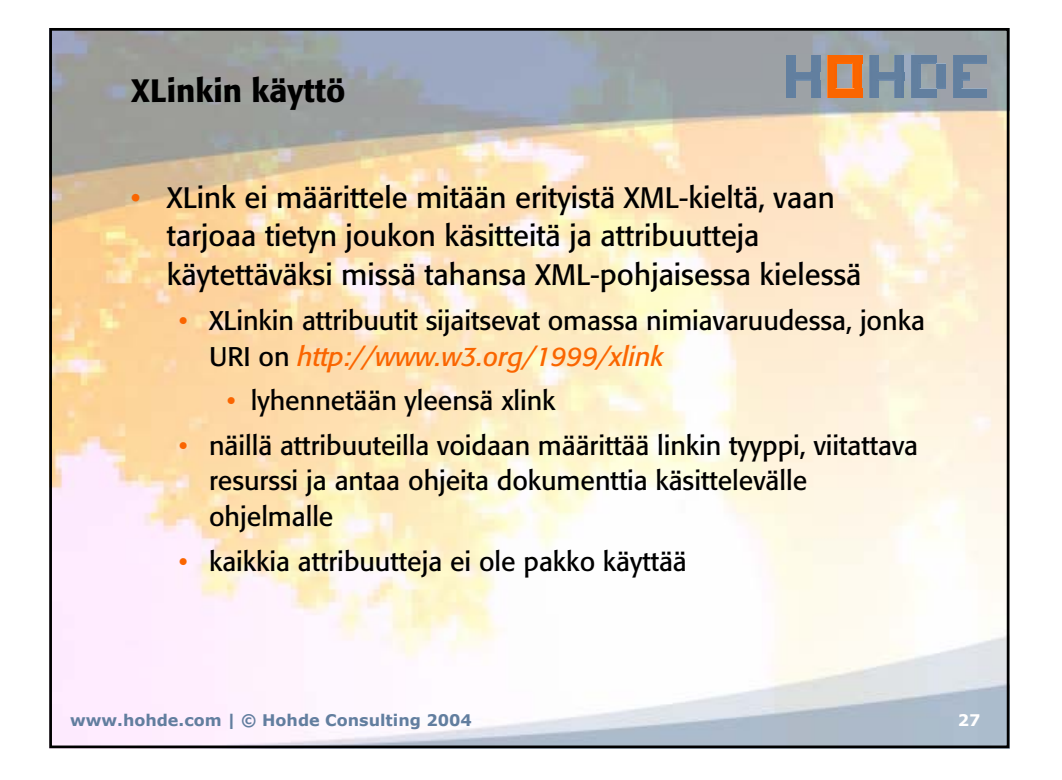

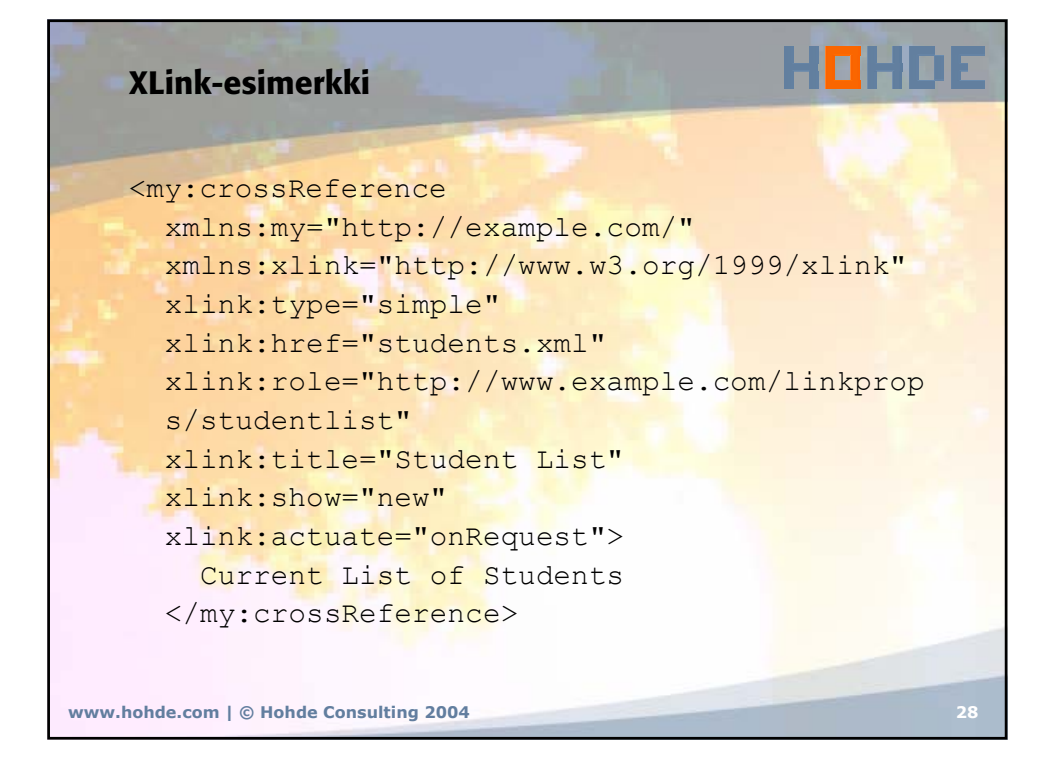

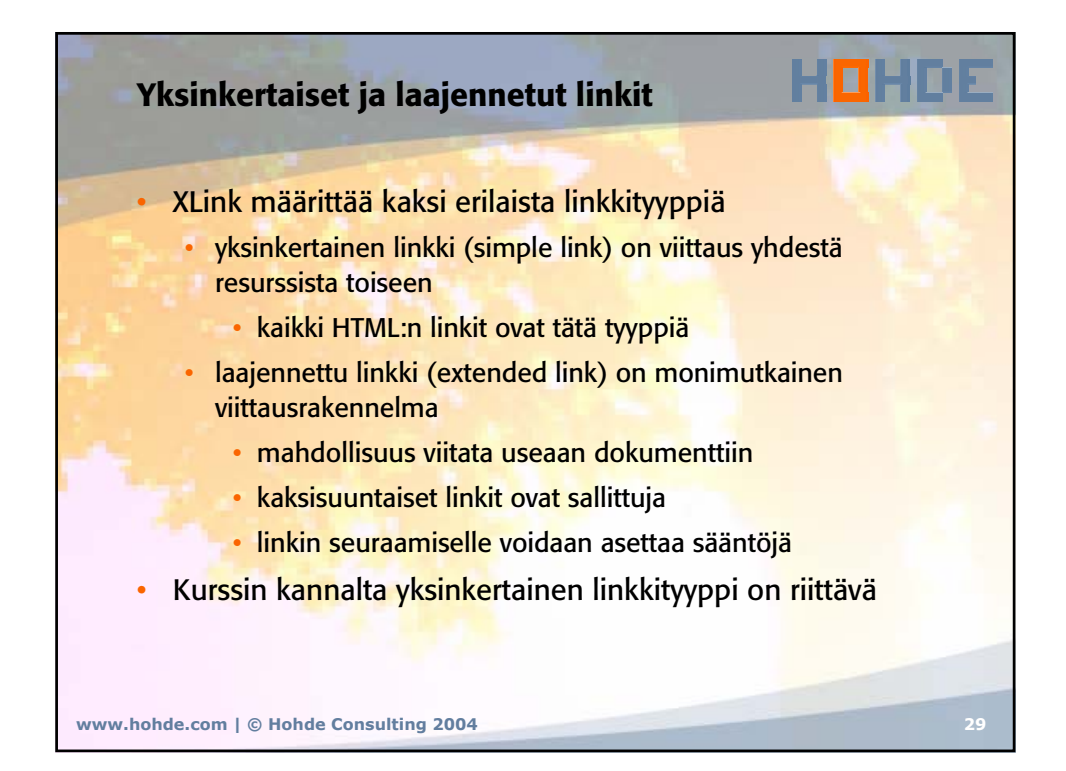

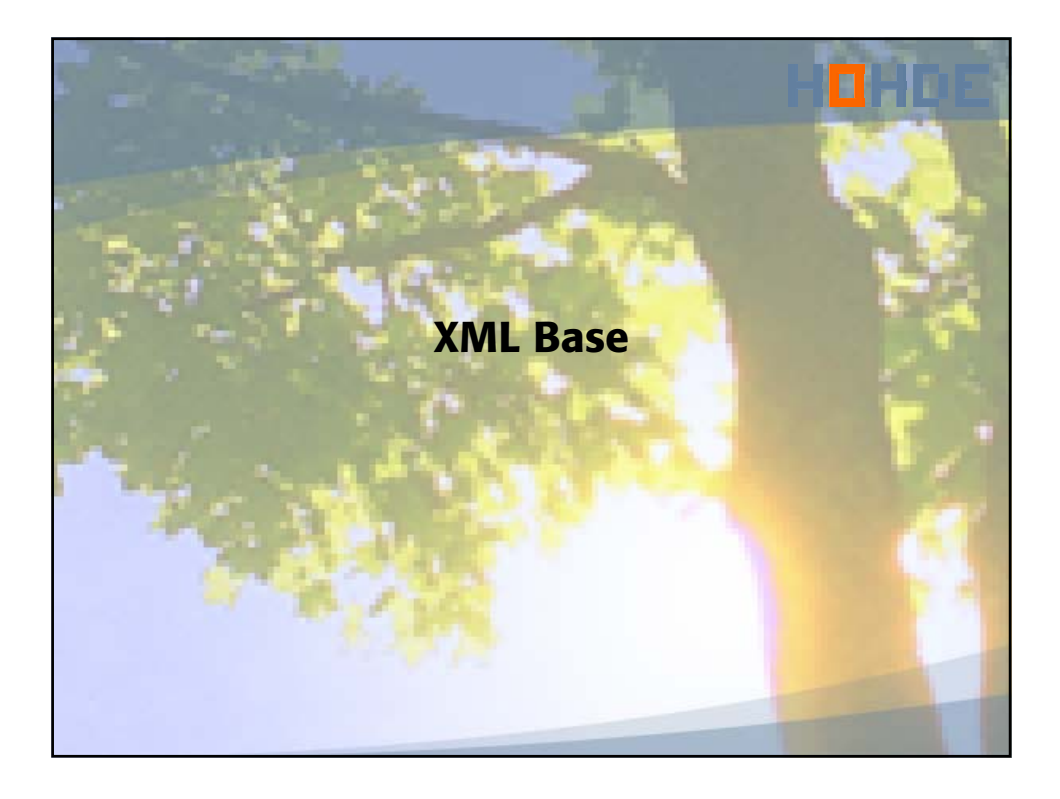

HOHDE XML Base • XML Basen avulla voidaan määrittää dokumentille perus-URI • vastaa HTML:n base-elementtiä • kaikki suhteelliset viittaukset dokumentista alkavat perus-URI:sta • absoluuttiset viittaukset toimivat kuten ennenkin • XML Base määrittää yhden attribuutin *xml:base*, joka voidaan sijoittaa XML-dokumenttiin perus-URI:n määrittämiseksi <doc xml:base="http://example.org/today/" xmlns:xlink="http://www.w3.org/1999/xlink"> <head> ... </head>  $\langle$  /doc> **www.hohde.com | © Hohde Consulting 2004 31**

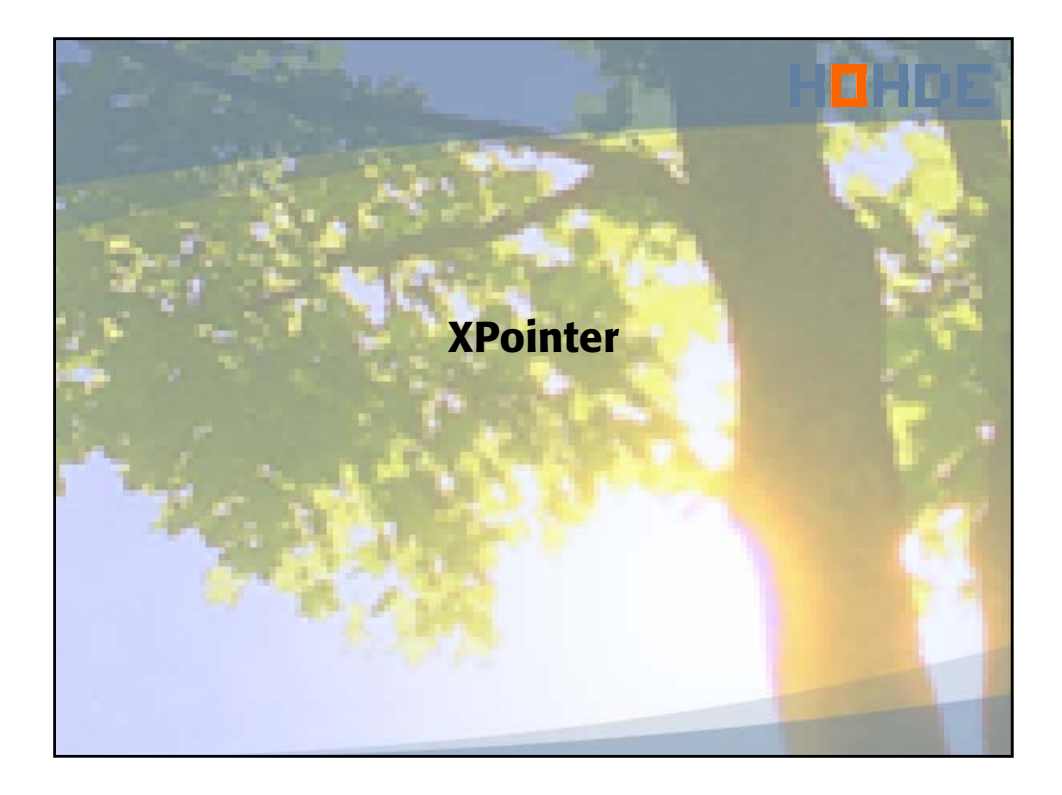

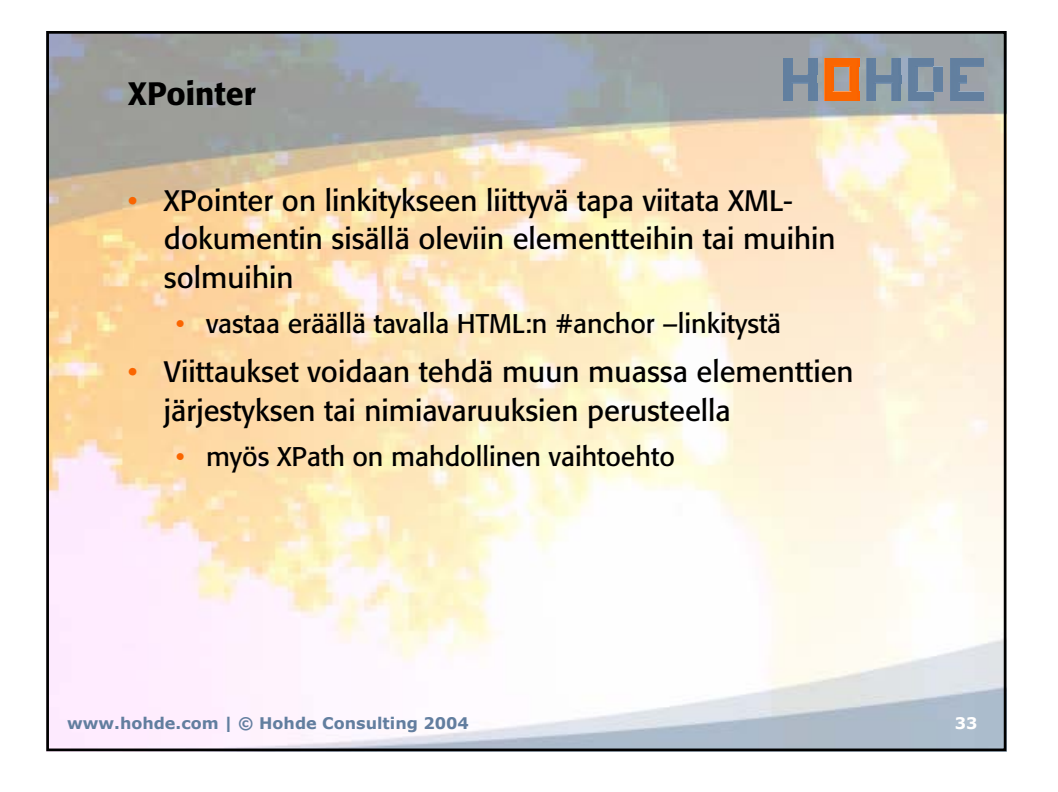

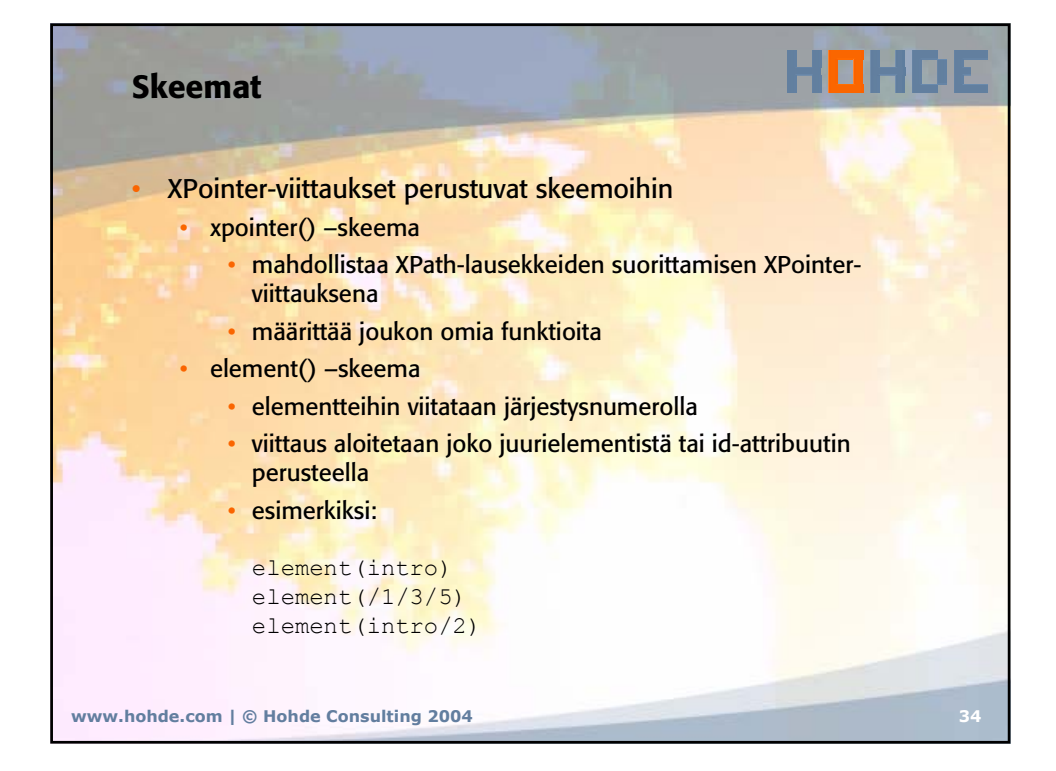

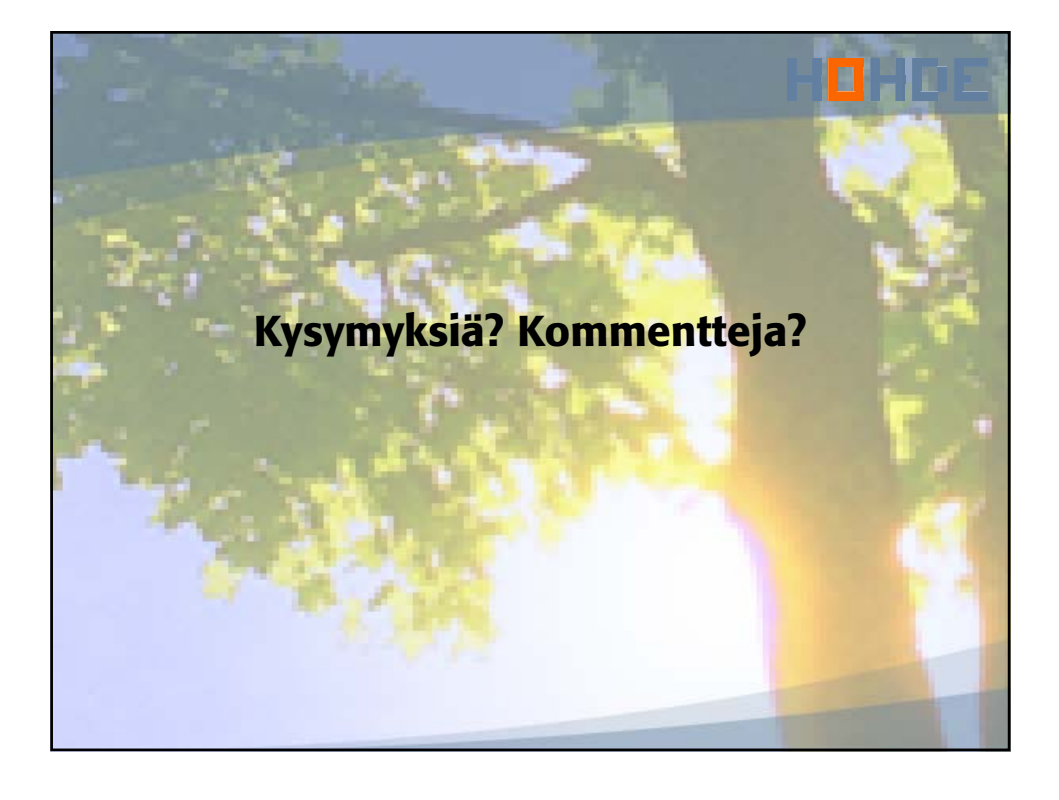